**Работа выполнена в рамках МК «Интерактивная раскраска в программе Microsoft Office Power Point» на сайте** «Копилочка» **Зачётная работа № 2**

**Викторинараскраска «Помоги Тюбику»**

> **Подготовила учитель начальных классов МОУ «Ракитянская СОШ №1» п. Ракитное Белгородской обл. Латышева Татьяна Анатольевна**

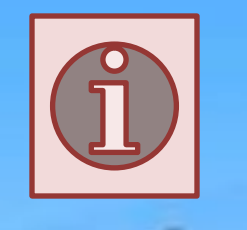

**Привет, ребята! Я – художник Тюбик. Незнайка испортил все мои картины. Помогите мне. Вспомните автора сказки и раскрасьте иллюстрацию.**

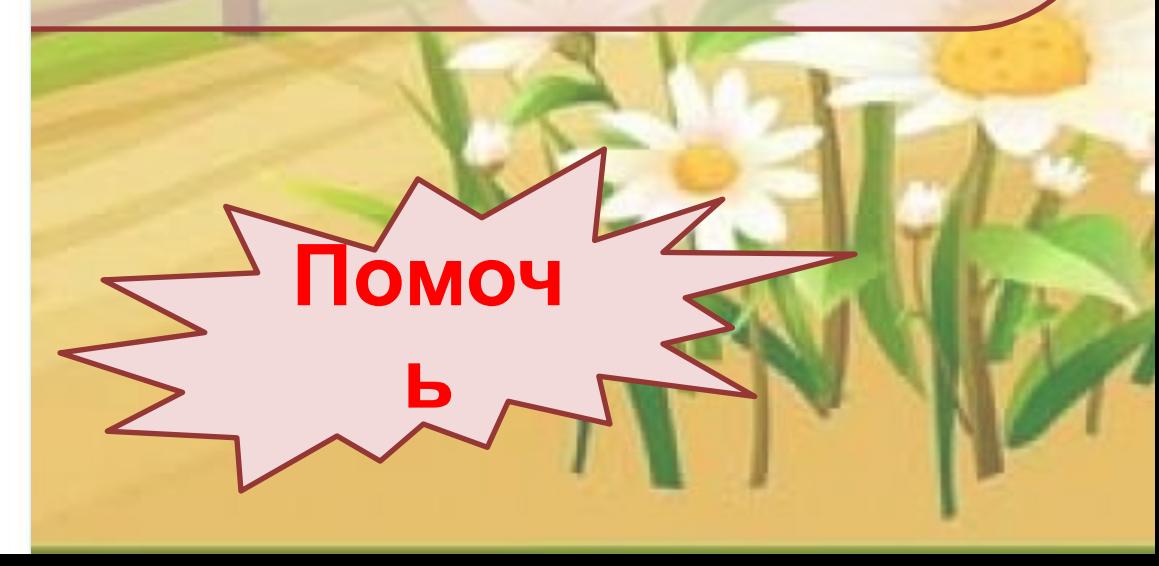

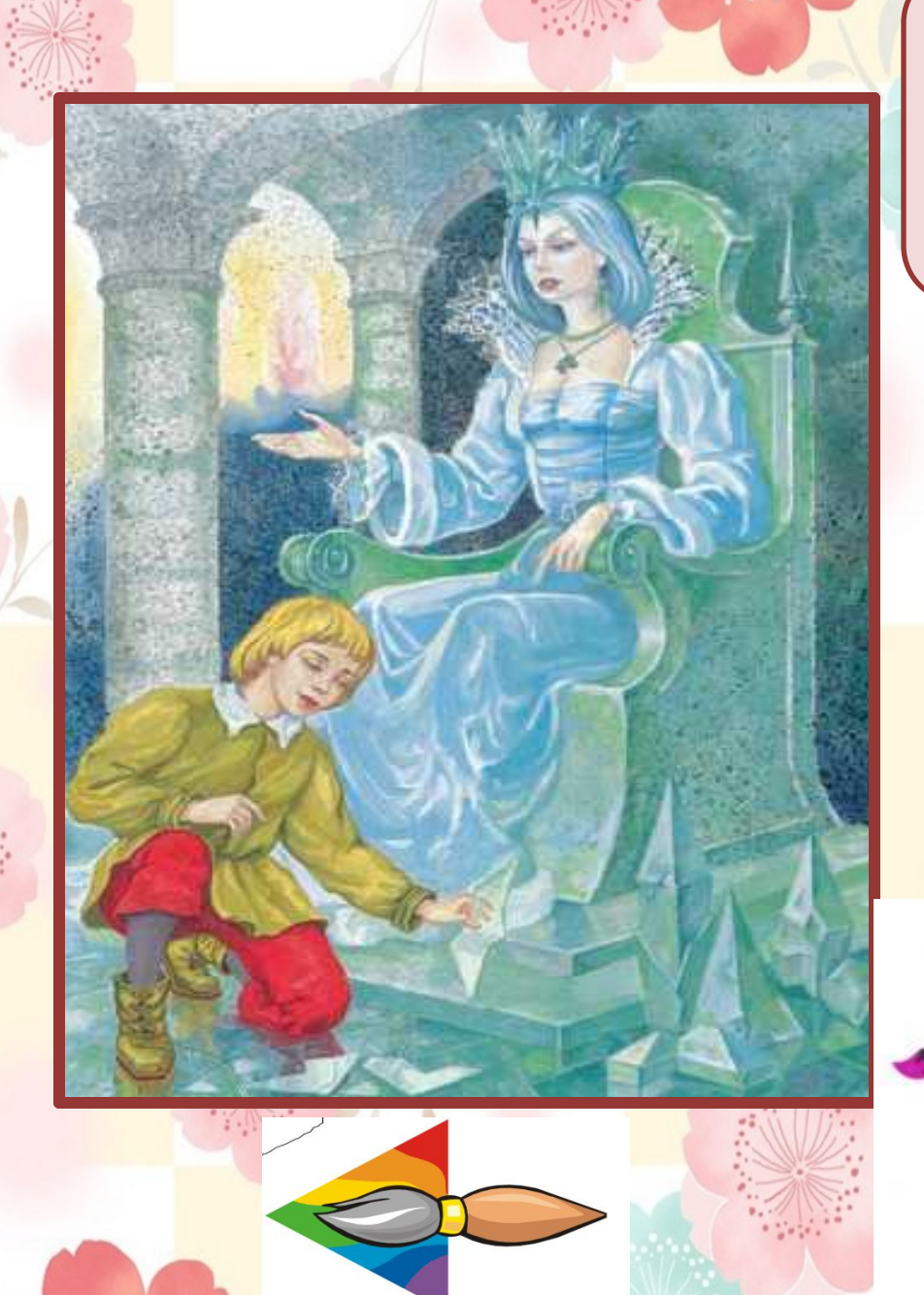

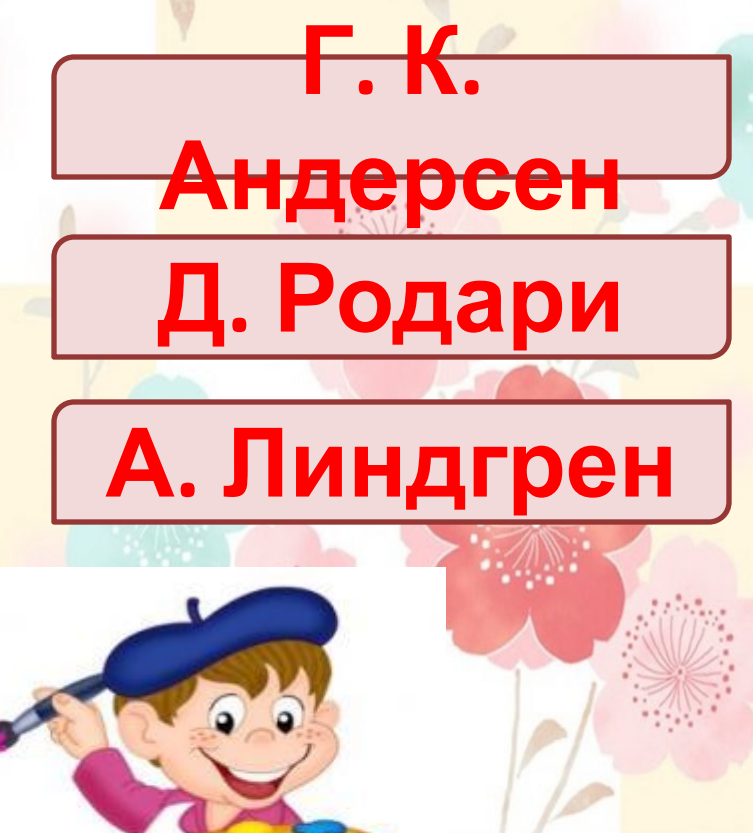

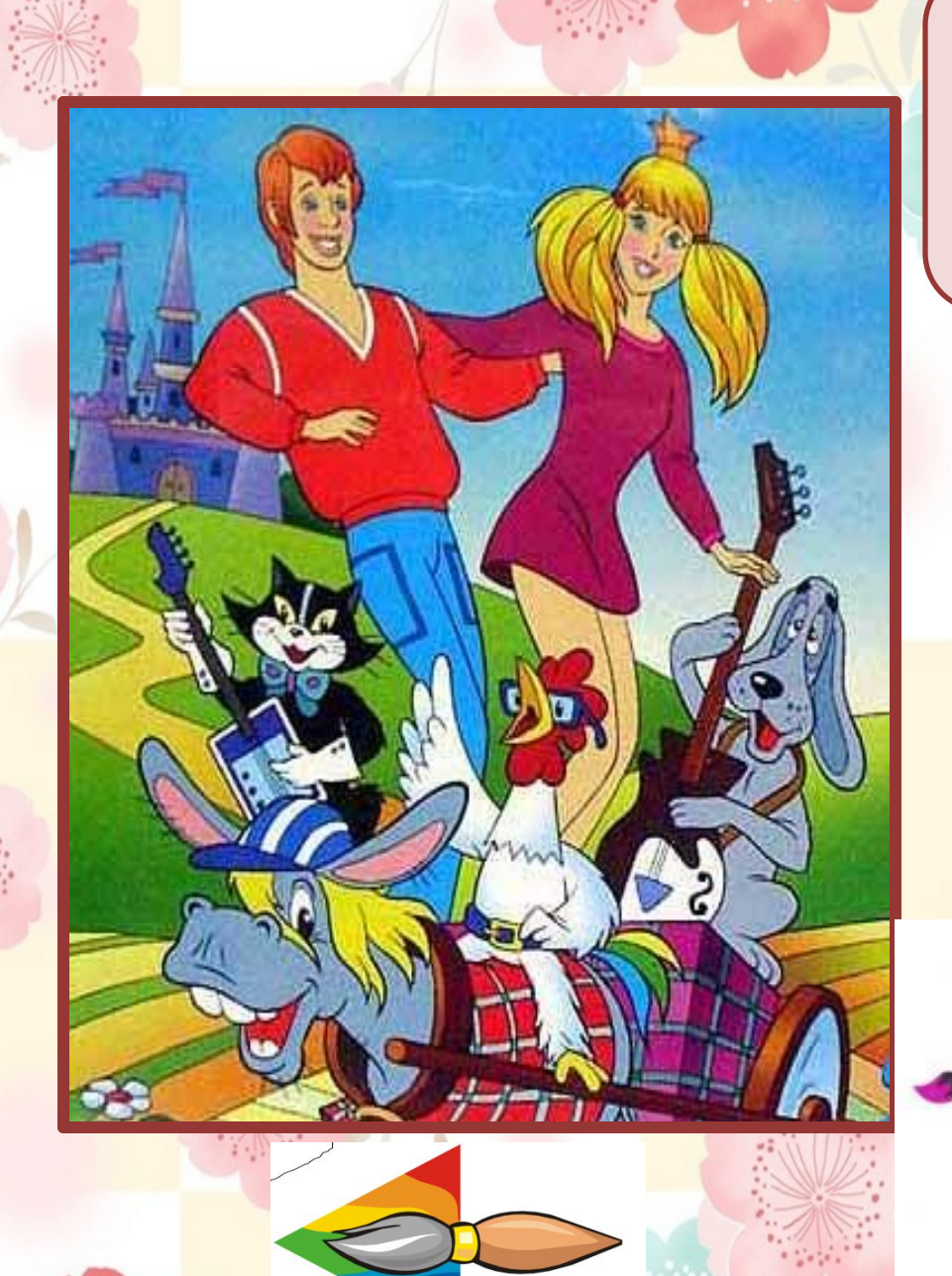

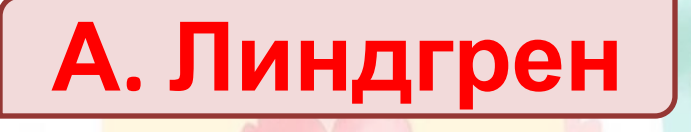

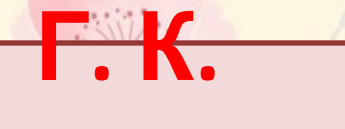

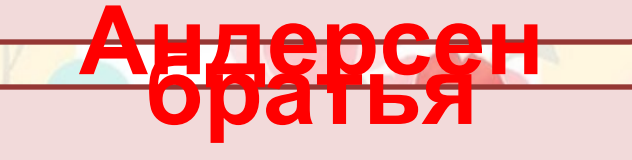

**Гримм**

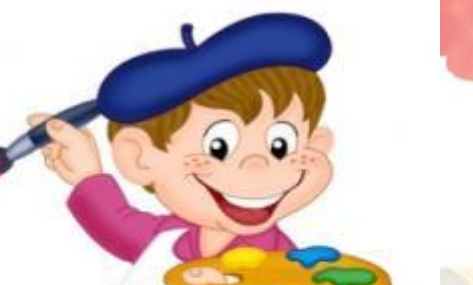

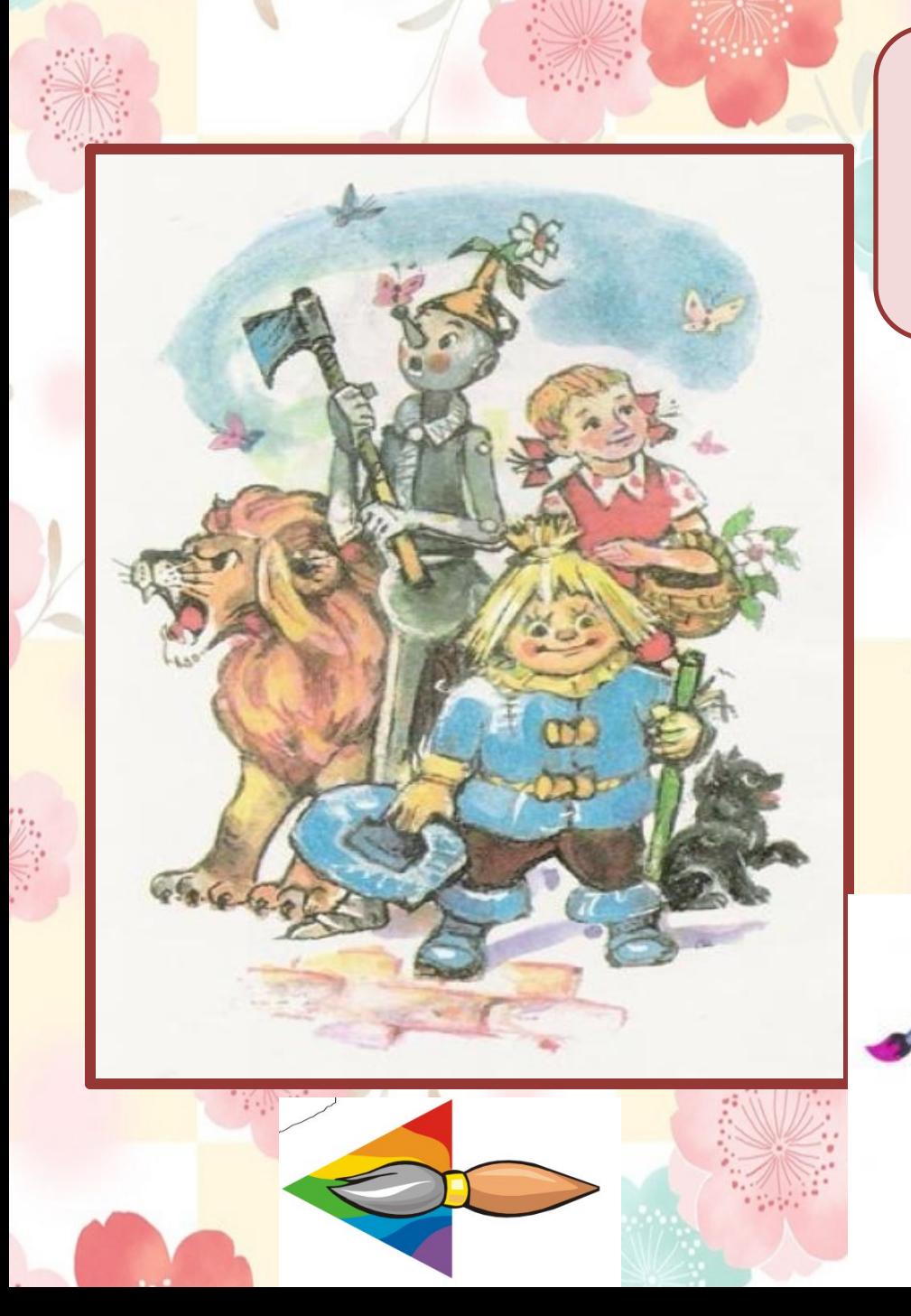

**А. Волков**

**А. Милн**

**Р. Киплинг**

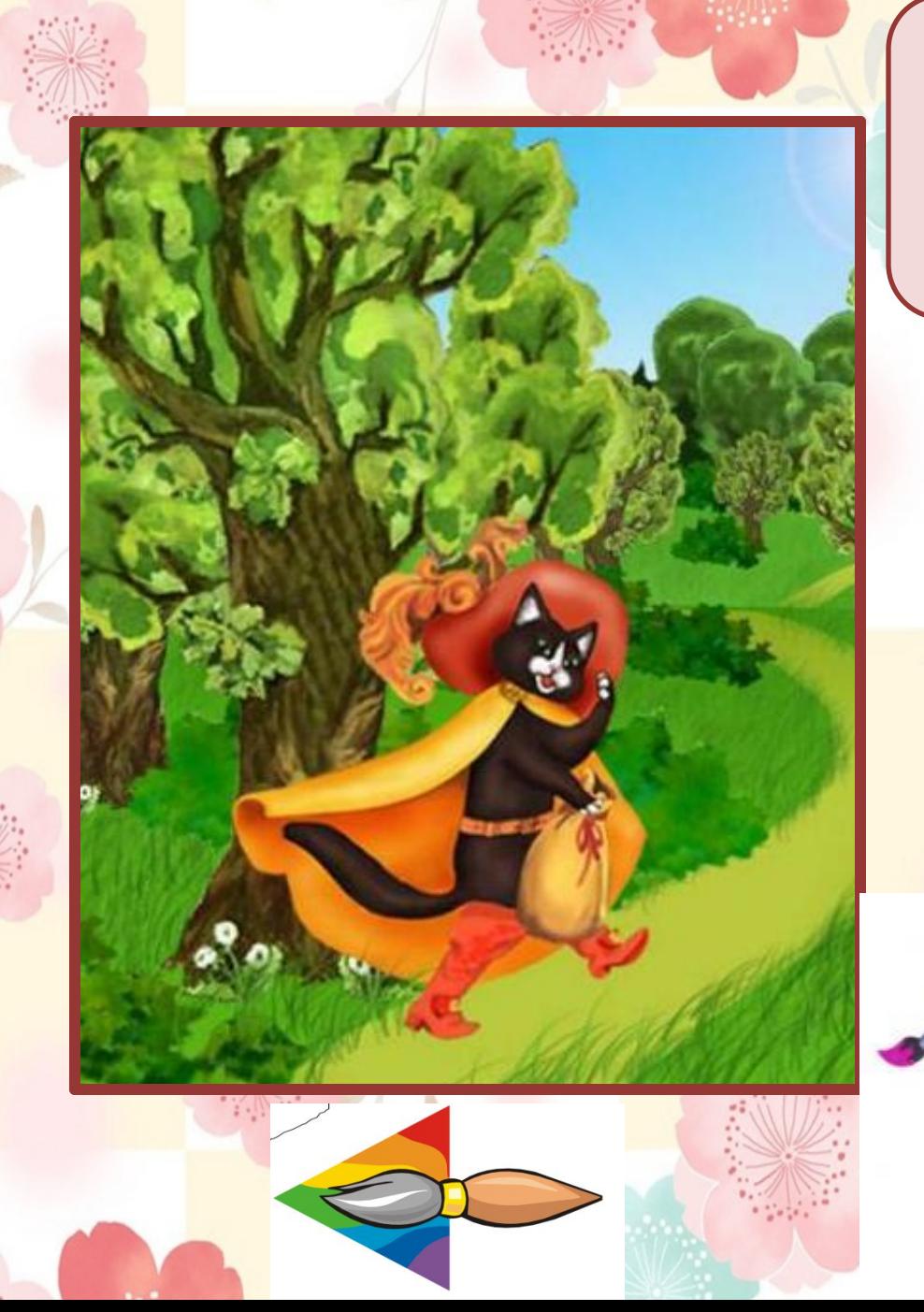

**Ш. Перро**

**Р. Киплинг**

**Д. Родари**

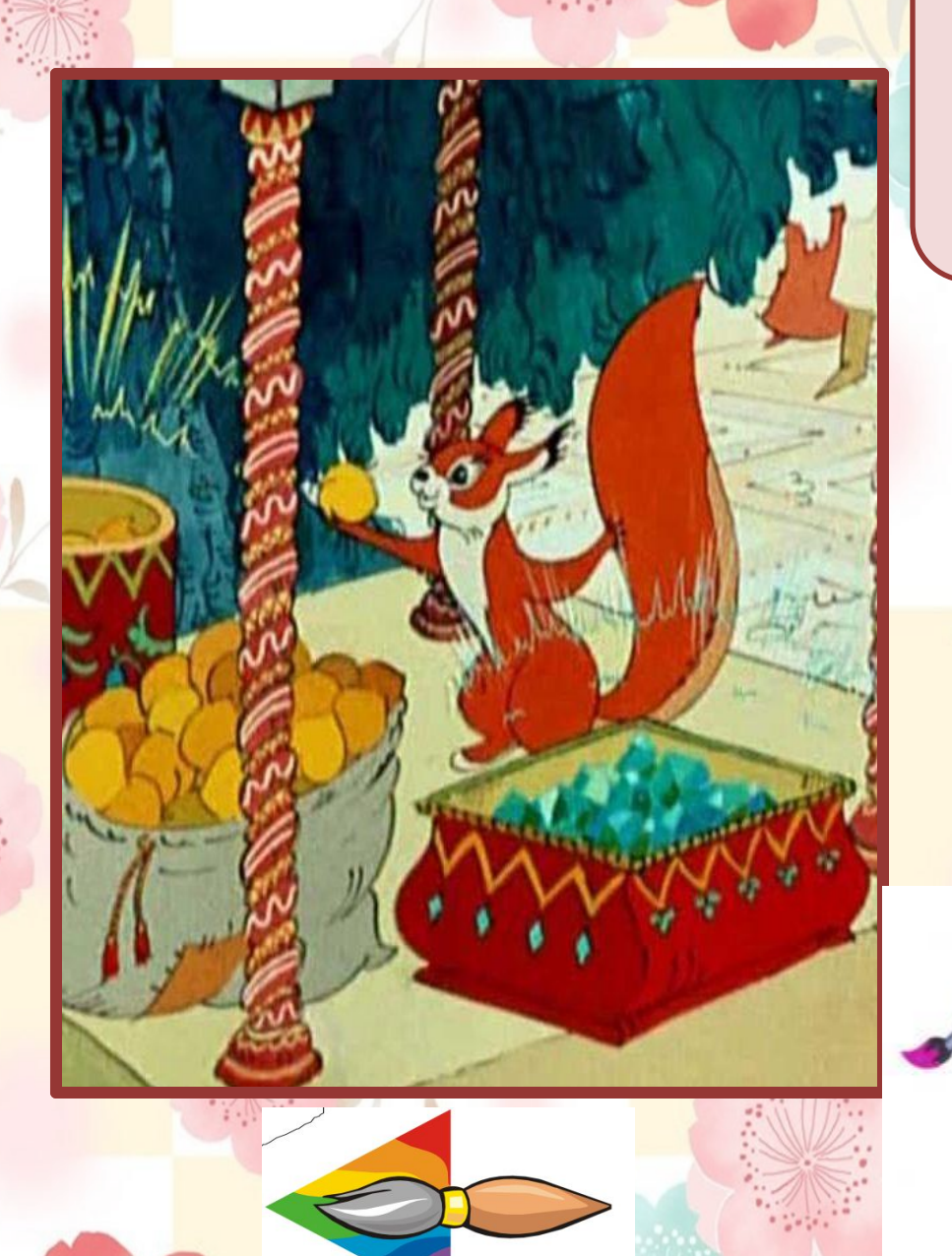

**П. П. Ершов**

**А. С. Пушкин**

**Г. К.** 

**Андерсен**

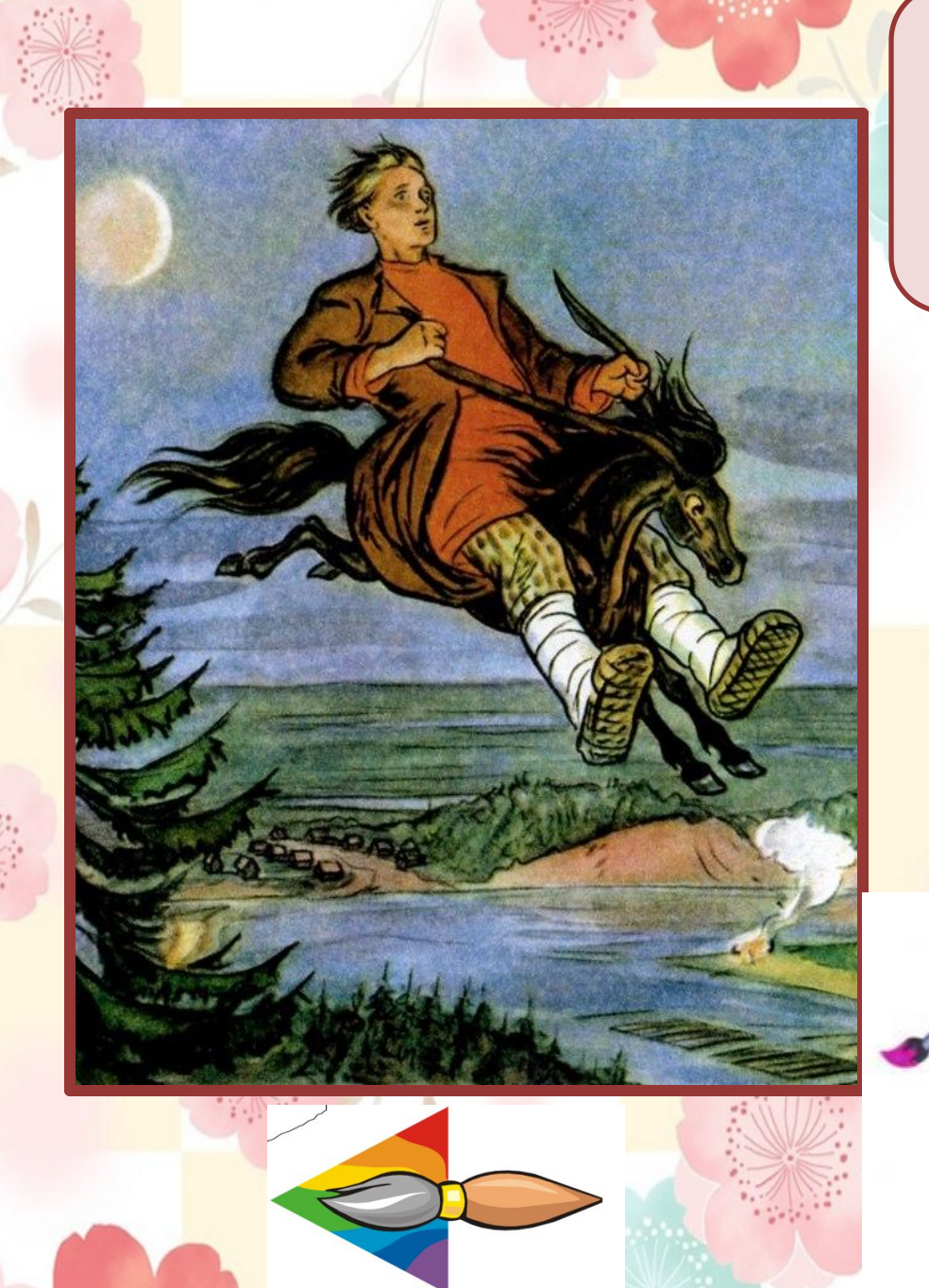

**А. Волков**

**А. С. Пушкин**

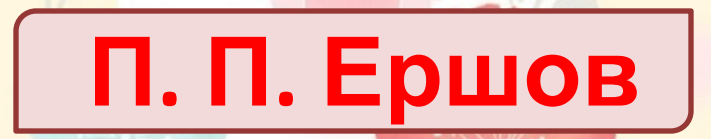

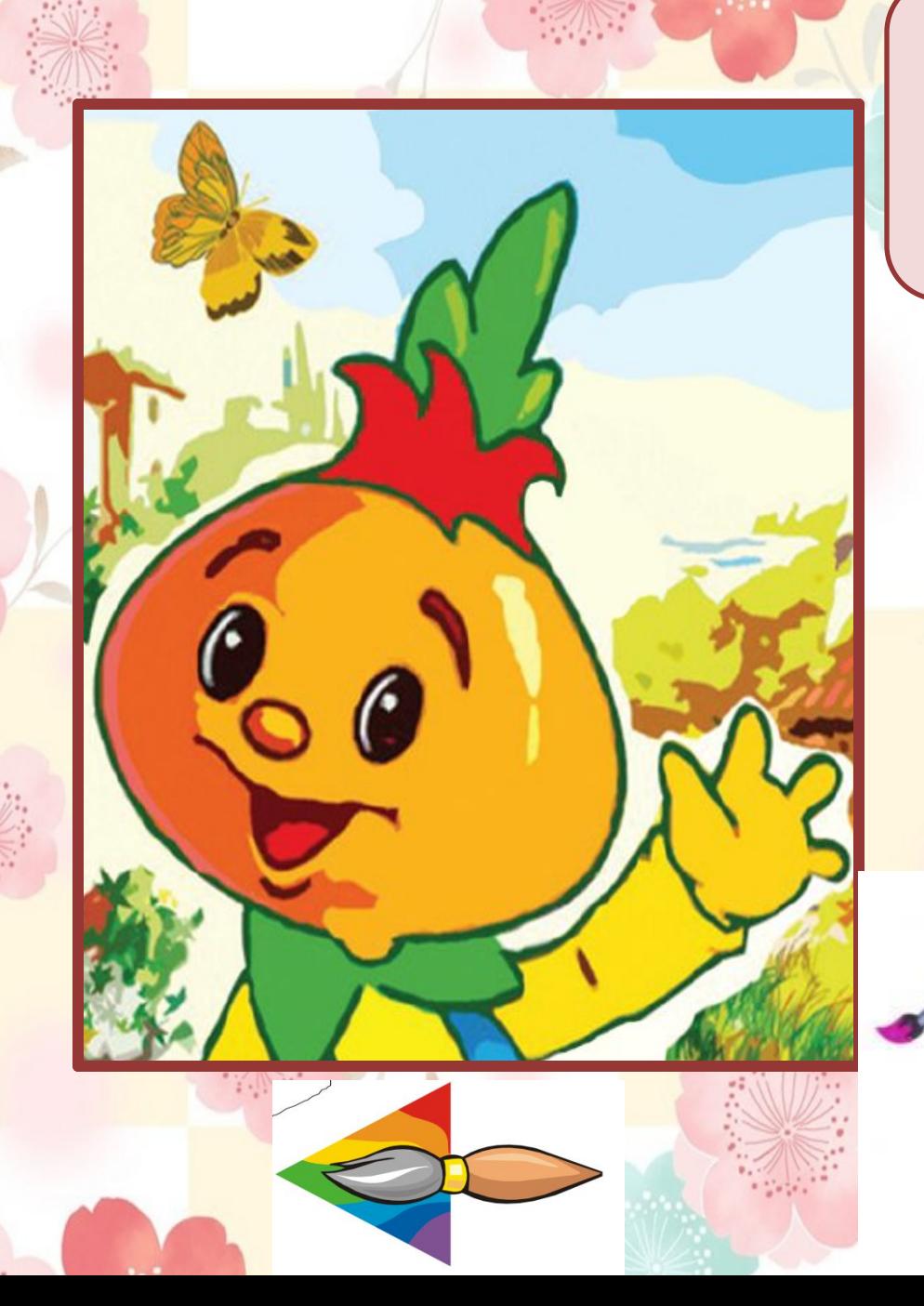

**Ш. Перро**

**Д. Родари**

**А. Линдгрен**

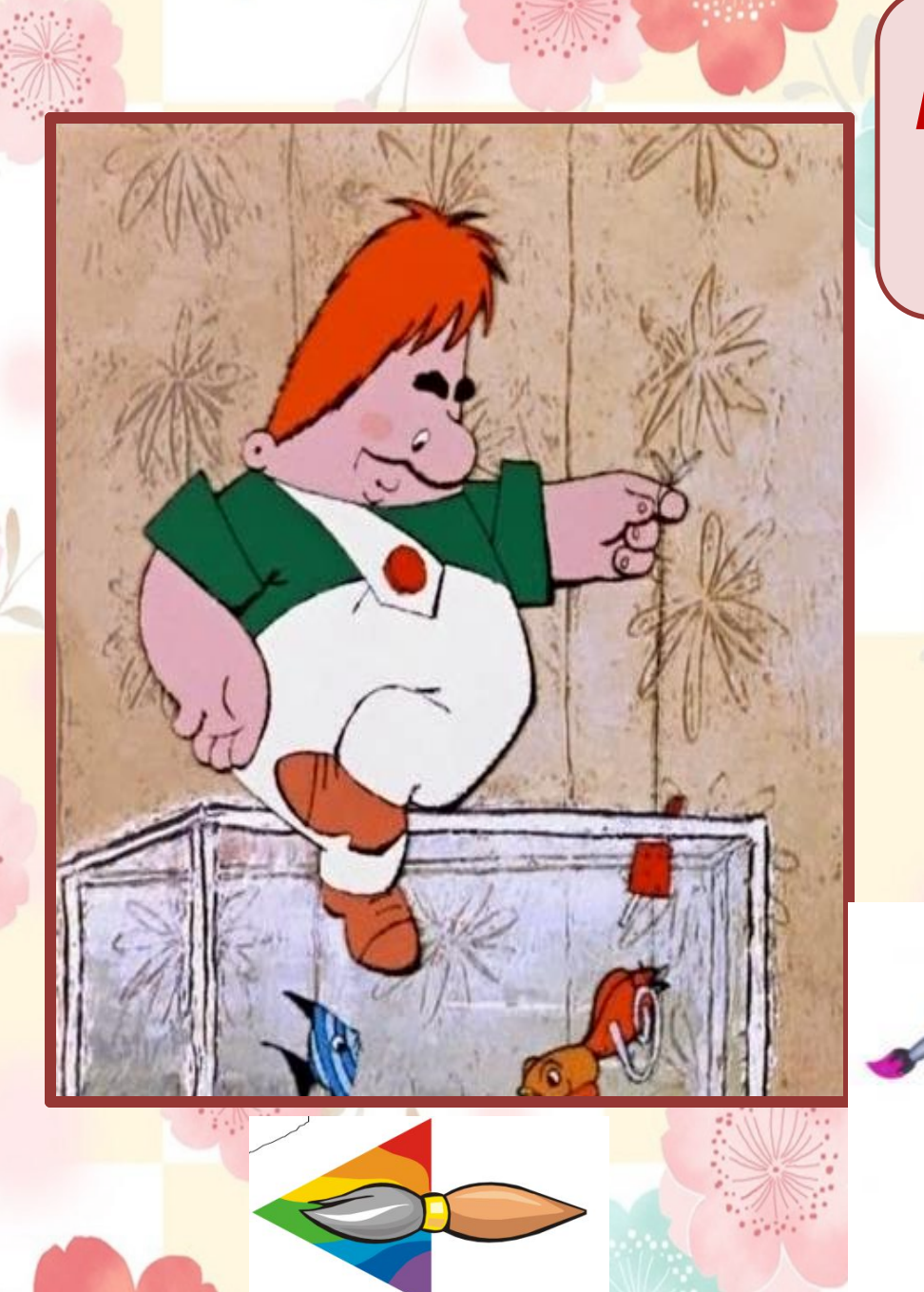

**А. Линдгрен**

**Г. К.** 

**Д. Родари**

**Андерсен**

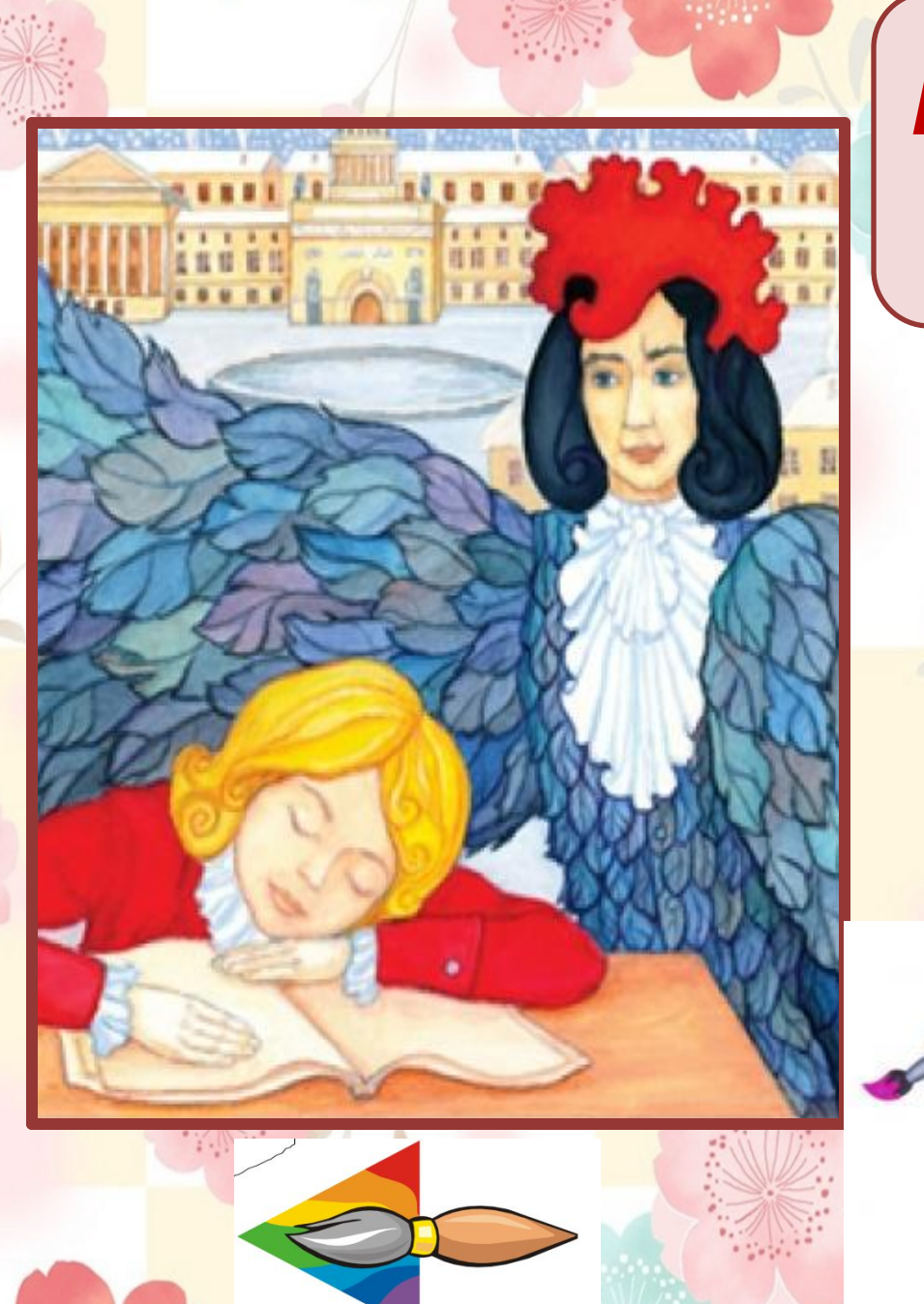

**А.** 

**Погорельский**

**Ю. Олеша**

**С. Аксаков**

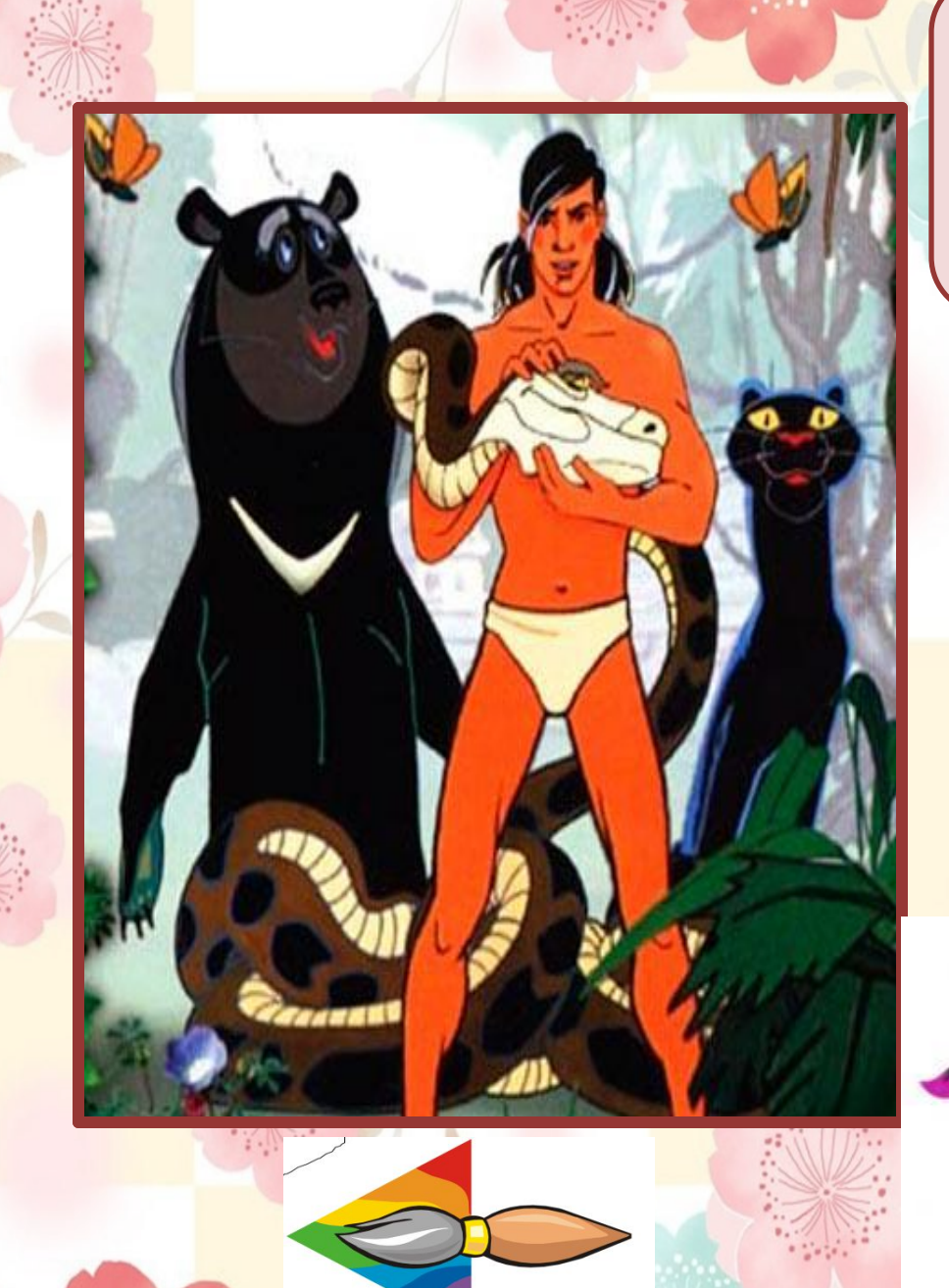

**Р. Киплинг**

**Д. Родари**

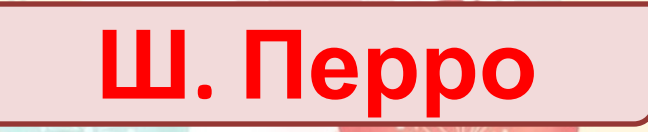

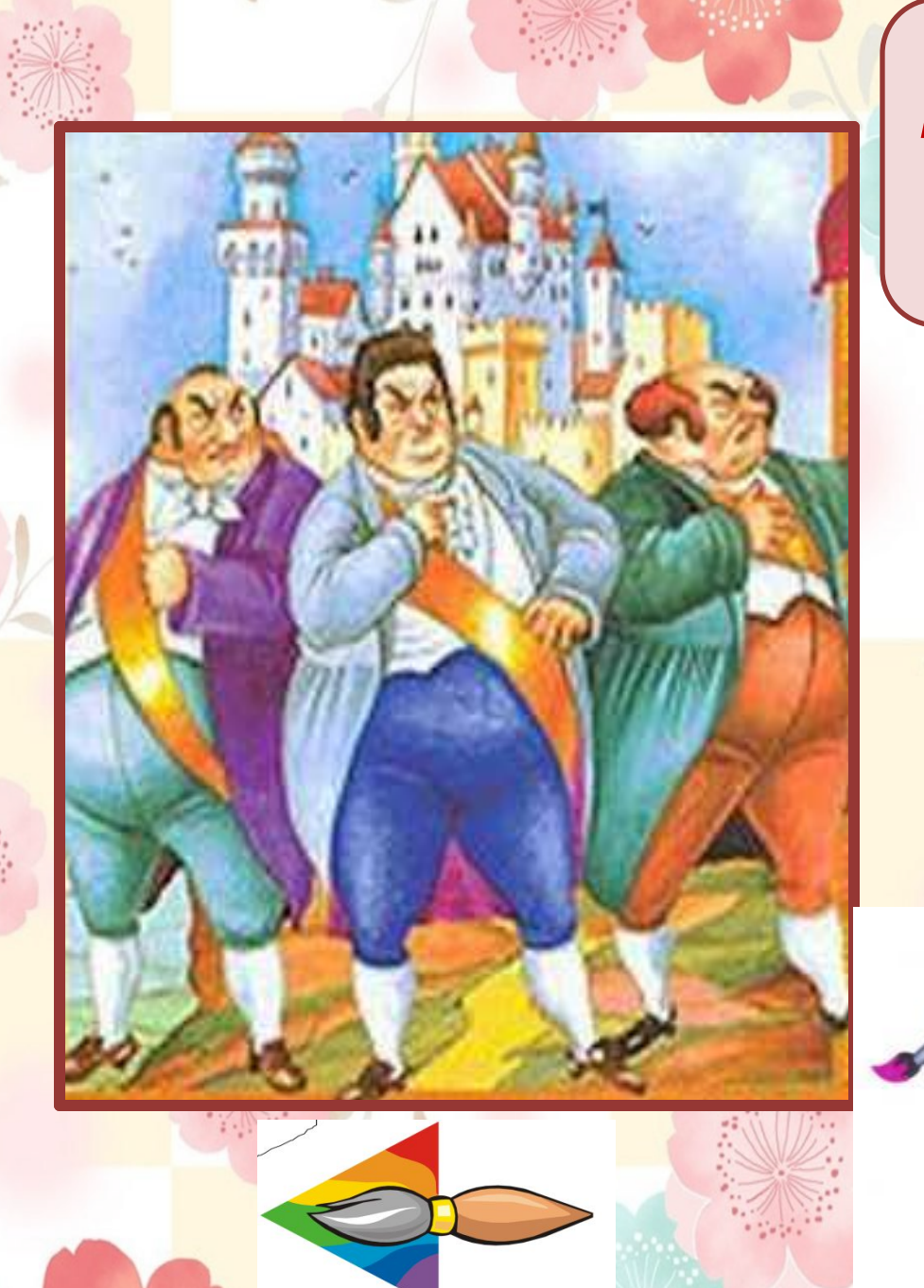

**Ю. Олеша**

**А. Милн**

**Д. Родари**

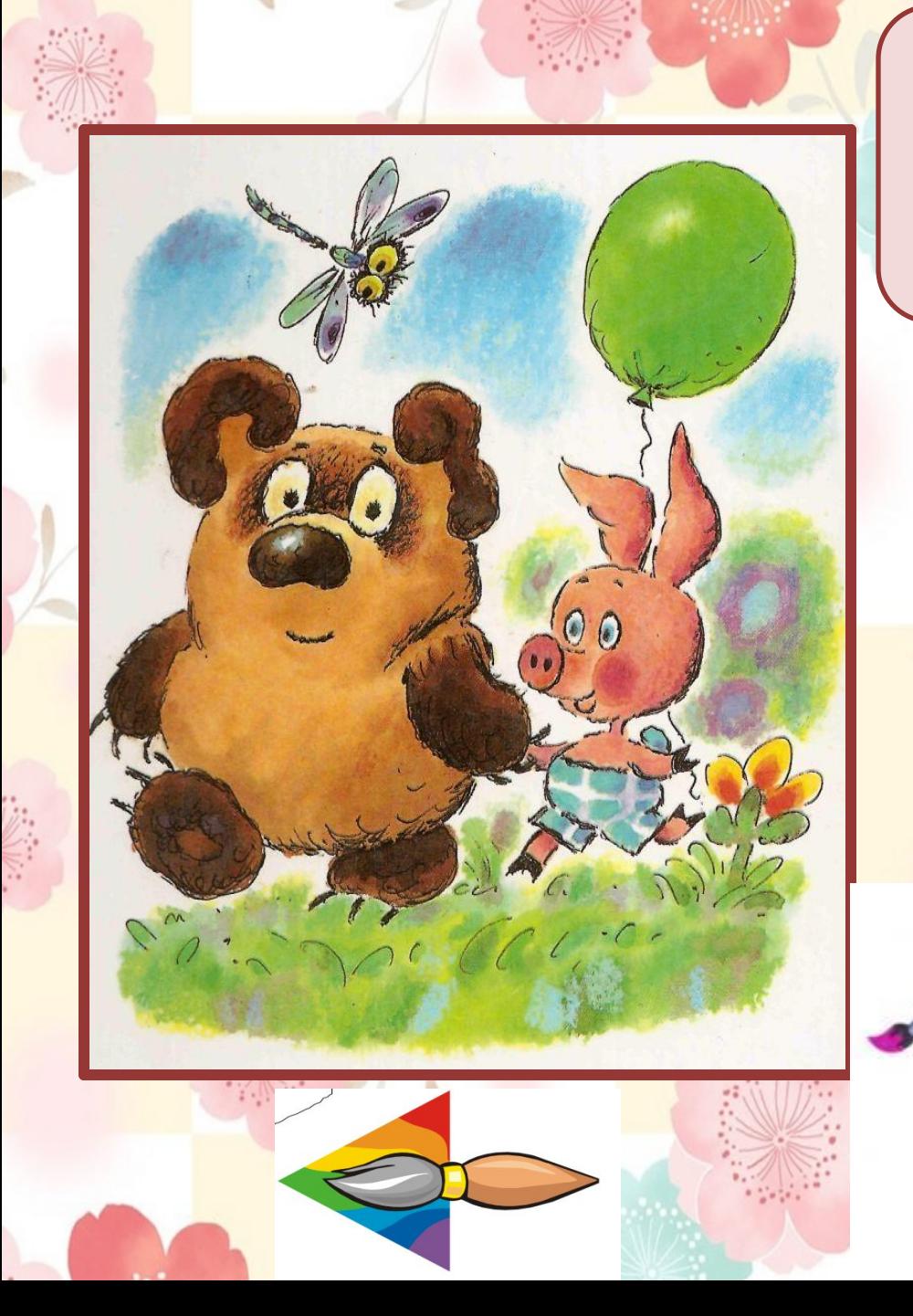

**А. Милн**

**Ю. Олеша**

**А. Линдгрен**

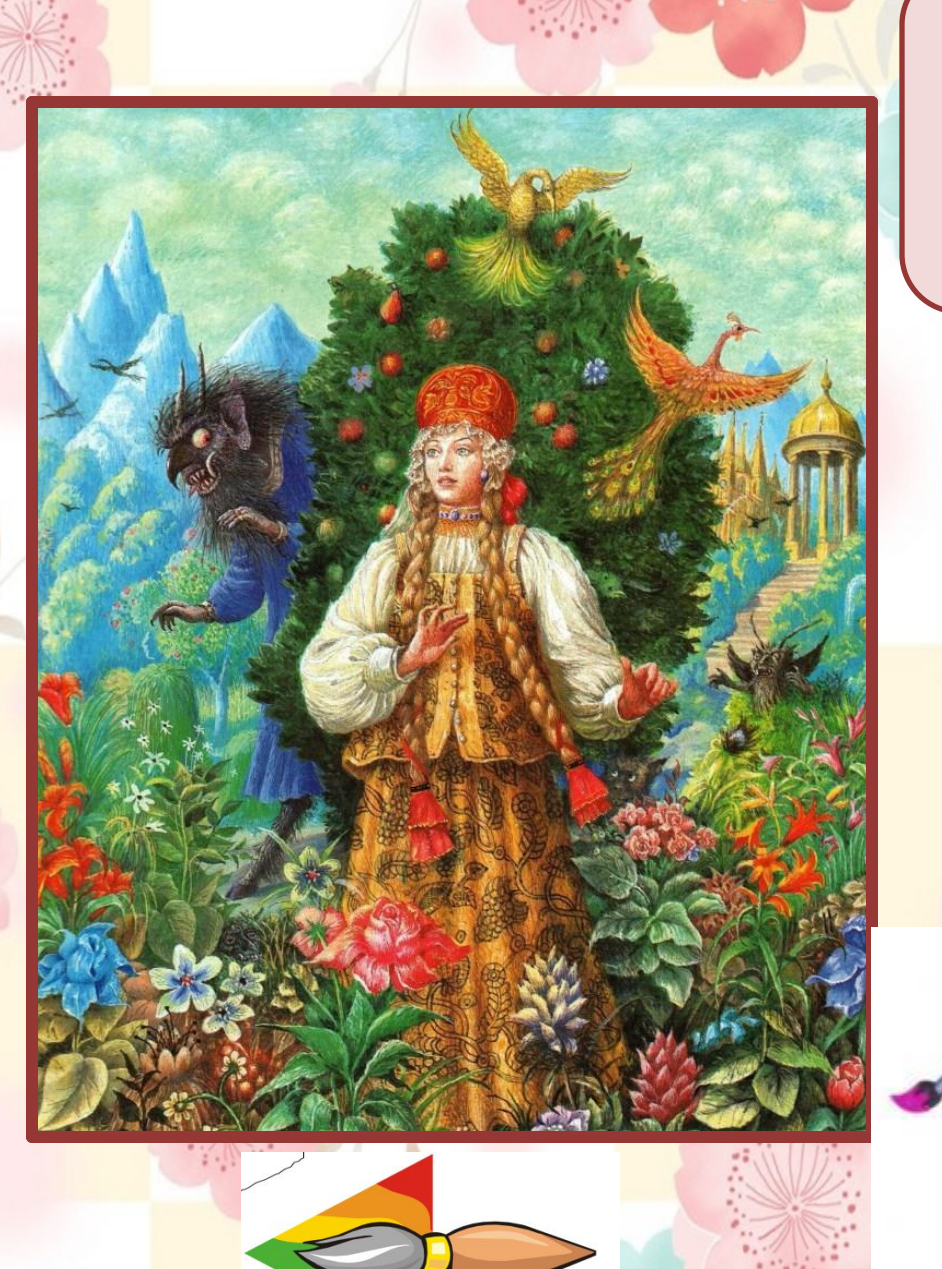

**С. Аксаков П. П. Ершов**

**А. Волков**

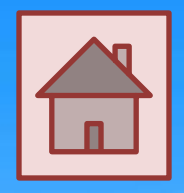

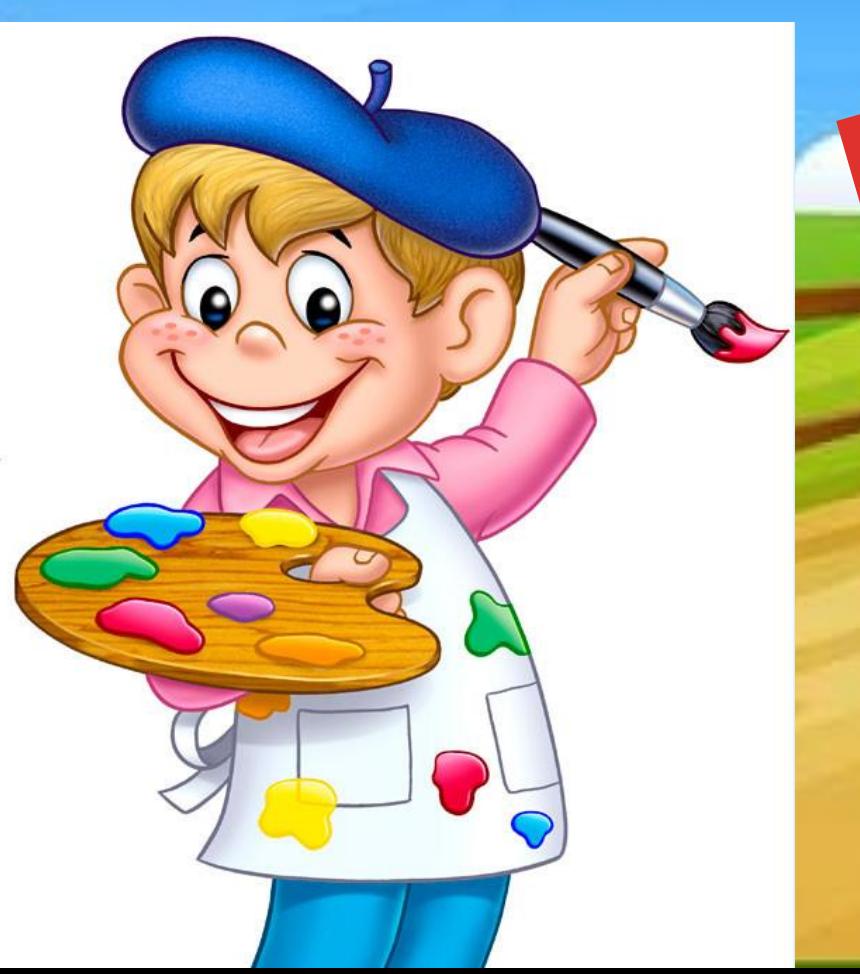

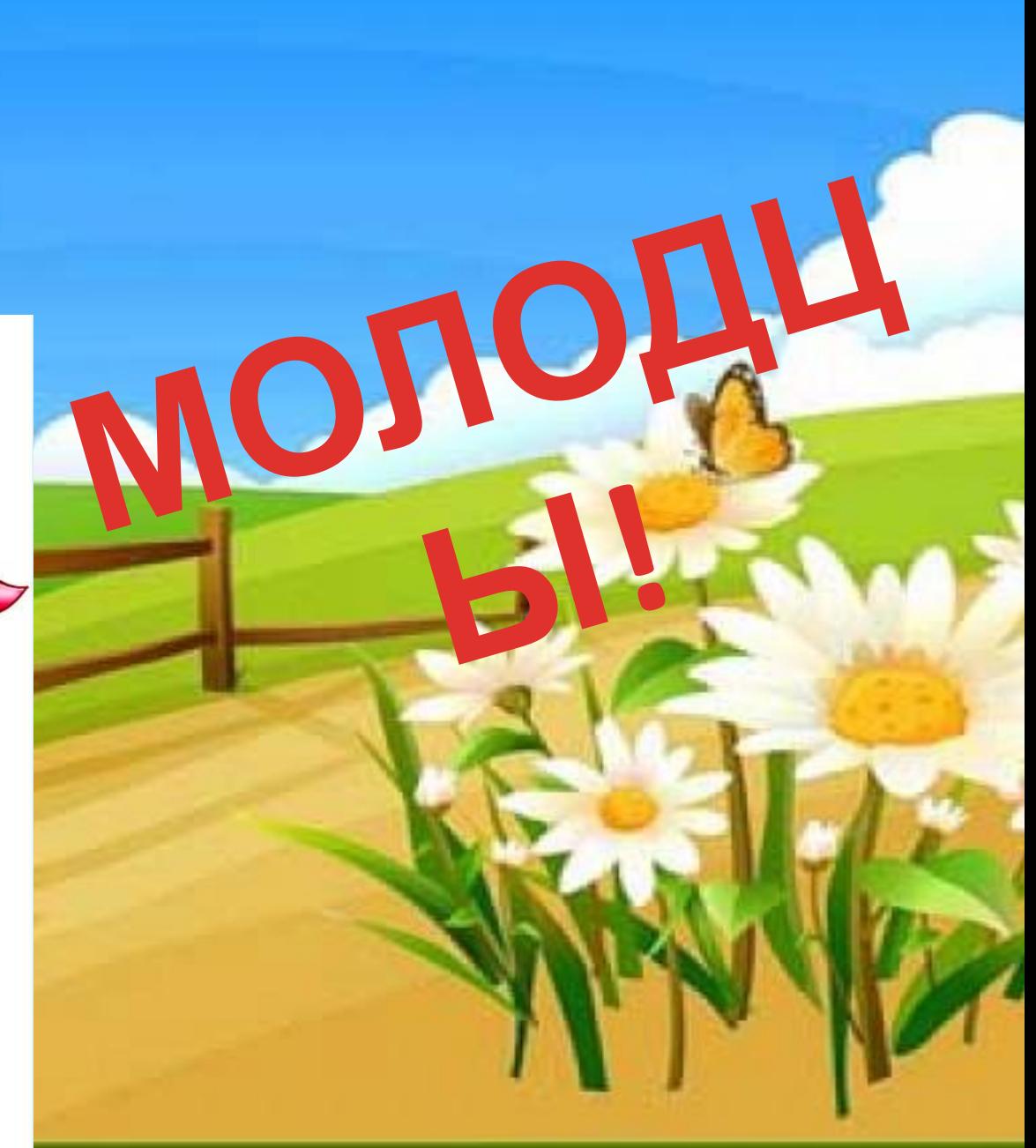

# **Источник**

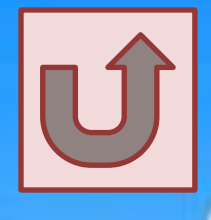

**<u>foto.mail.</u><br>tw\_files2.**<br>/dict/read Бр. Гримм «Бременские музыканты» http://content.foto.mail.ru/list/castle55/\_answers/i-4554.jpg

- Ш. Перро «Кот в сапогах» http://fs.nashaucheba.ru/tw\_files2/urls\_3/1472/d-1471010/img11.jpg
- Г. К. Андерсен «Снежная королева» http://surbor.ru/dict/read files/i 205.jpg
- А. С. Пушкин «Сказка о царе Салтане…» http://master.festival.1september.ru/articles/641416/presentation/28.JPG
- П. П. Ершов «Конек-горбунок» http://cs623221.vk.me/v623221775/212b9/Rx9EJir9ADI.jpg
- Д. Родари «Приключения Чиполлино» http://mskcc.ru/Images/27700bc5-7f6b-47f9-944b-cf7836af9104.png
- А. Линдгрен «Малыш и Карлсон» http://www.4turista.ru/files/imagecache/prev800/files/karlson-rybak.jpg
- Р. Киплинг «Маугли» http://www.market.uniport.pro/user/1117/blogs/111721860.png
- http://www.metod-kopilka.ru/images/doc/58/59453/img11.jpg
- А. Погорельский «Черная курица»
- http://static.velib.com/files/B5/D4/A6/B5D4A6787F2D827DD9BD60C6579867FB.cover\_b.jpg
- Ю. Олеша «Три толстяка» http://archivsf.narod.ru/1899/yury\_olesha/112.jpg
- А. Волков «Волшебник Изумрудного города»
- http://id.mywishis.in/s/i/wishes/e3/34/5/470x0\_e334537cf8e12bdc360503bf9ed653e7\_\_\_jpg\_\_\_\_4\_d1d0d72a.jpg
- А. Милн «Винни-Пух и все-все-все» http://lib.znaimo.com.ua/tw\_files2/urls\_2/805/d-804683/804683\_html\_d202ec9.png С. Аксаков «Аленький цветочек»
- http://aria-art.ru/0/A/Aksakov%20S.%20Alen'kij%20cvetochek%20(B.%20Diodorov)/1.jpg
- Фон http://fotohomka.ru/images/Jan/10/8abcbc6419d0628ab78ee9fb3d4a07ca/1.jpg
- http://www.wallpaperpin.com/xres/1920x1440-nice-desktop-background-with-flowers.jpg
- Художник http://img10.proshkolu.ru/content/media/pic/std/4000000/3331000/3330015-cfbe040af08ea7e1.jpg
- http://pussycatdreams.p.u.pic.centerblog.net/da4a3ae5.jpg